# **MeGaMix Documentation**

*Release 0.2*

**Elina Thibeau-Sutre**

**Mar 29, 2021**

## **Contents**

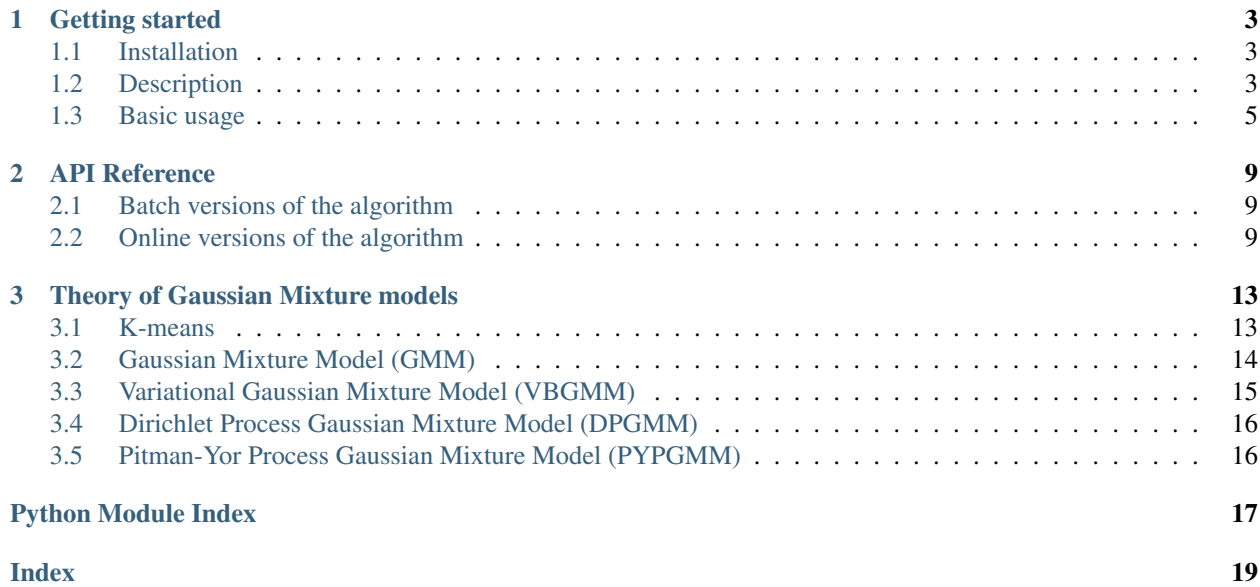

Table of contents

## CHAPTER 1

## Getting started

## <span id="page-6-1"></span><span id="page-6-0"></span>**1.1 Installation**

The package is registered on PyPI. It can be installed with the following command:

\$ pip install megamix

If you want to install it manually, you can find the source code at [https://github.com/14thibea/megamix.](https://github.com/14thibea/megamix)

MeGaMix relies on external dependencies. The setup script should install them automatically, but you may want to install them manually. The required packages are:

- NumPy 1.11.3 or newer
- scipy 0.18.1 or newer
- h5py 2.6.0 or newer
- joblib 0.11 or newer

## <span id="page-6-2"></span>**1.2 Description**

The MeGaMix package (Methods for Gaussian Mixtures) allows Python developpers to fit different kind of models on their data. The different models are clustering methods of unsupervised machine learning. Four models have been implemented, from the most simple to the most complex:

- K-means
- GMM (Gaussian Mixture Model)
- VBGMM (Variational Bayesian Gaussian Mixture Model)
- DP-VBGMM (Dirichlet Process on Variational Bayesian Gaussian Mixture Model)
- PYP-VBGMM (Pitman-Yor Process on Variational Bayesian Gaussian Mixture Model)

## **1.2.1 What will you be able to do ?**

The main idea of clustering algorithms is to create groups by gathering points that are close to each other.

A cluster has three main parameters:

- A mean : the mean of all the points that belong to the cluster
- A weight : the number of points that belong to the cluster
- A covariance (except for K-means) : a matrix which specifies the form of the cluster

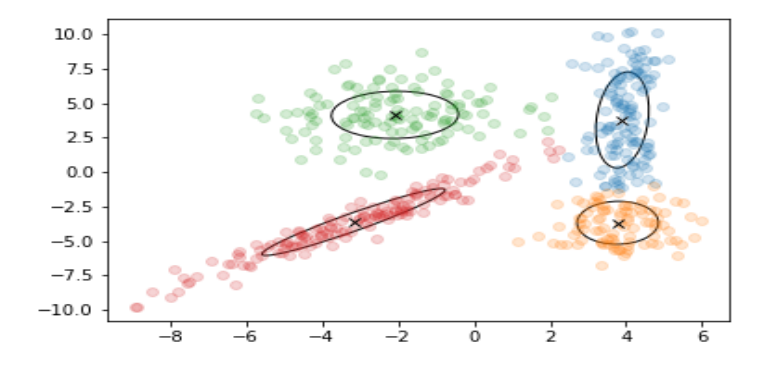

Fig. 1: A graphical example of a gaussian mixture model fit on a set of points

## **1.2.2 How do the algorithms work ?**

After the initialisation, the algorithms alternate between two steps, the E step (Expectation) and the M step (Maximisation).

During the E step, the algorithm computes the probability for each point to belong to each cluster. It produces an array of *responsibilities*. At the ith row and the jth column of this array corresponds the probability of the ith point to belong to the jth cluster.

Here is an example of responsibilities that could be obtained with 6 points and 2 clusters :

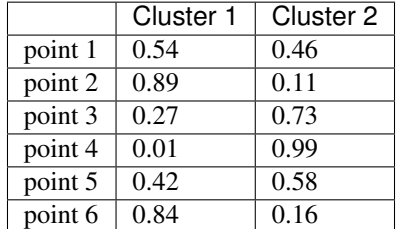

*In this example, the first point has a 54% chance to belong to the first cluster and a 46% chance to belong to the second cluster.*

Note: This is not the case with K-means which is not working with probabilities but with labels. A point belongs completely to a cluster or doesn't belong to it (this is called hard assignement).

Then during the M step, the algorithm re-estimates the parameters of the model in order to maximize a convergence criterion.

Finally the algorithm will stop if the difference between the value of the convergence criterion of the current and the previous is less than a threshold fixed by the user.

This is summarized in the following pseudo-code:

```
initialize(points)
while(cc-cc_previous > tol):
   cc_previous = cc
   responsabilities = E_step(points,parameters)
   parameters = M_step(responsabilities,points)
    cc = convergence_criterion(points,responsabilities,parameters)
```
### **1.2.3 What is it used for ?**

MeGaMix has been implemented in order to process natural speech [MFCC.](https://en.wikipedia.org/wiki/Mel-frequency_cepstrum) Unlike the vision field where deep learning has overtaken such clustering models, they are still efficient in speech processing.

However the use of this package is more general and may serve another purpose.

## <span id="page-8-0"></span>**1.3 Basic usage**

```
########################
# Prelude to the example
########################
"''"''"This example is realized with a DP-VBGMM model
The other mixtures and the K-means are working in the same way
The available classes are:
  - Kmeans (kmeans)
   - GaussianMixture (GMM)
   - VariationalGaussianMixture (VBGMM)
   - DPVariationalGaussianMixture (DP-VBGMM)
. . . . . .
from megamix import DPVariationalGaussianMixture
import numpy as np
########################
# Features used
########################
"''"Features must be numpy arrays of two dimensions:
the first dimension is the number of points
the second dimension is the dimension of the space
"''"# Here we use a radom set of points for the example
n\_points = 10000dim = 39
points = np.random.randn(n_points,dim)
########################
```
(continues on next page)

(continued from previous page)

```
# Fitting the model
########################
# We choose the number of clusters that we want
n_components = 100
# The model is instantiated
GM = DPVariationalGaussianMixture(n_components)
# The model is fitting
GM.fit(points)
# It is also possible to do early stopping in order to avoid overfitting
points_data = points[:n\_points//2:]points_test = points[n\_points//2::]# In this case the model will fit only on points_data but will use points_test
# to evaluate the convergence criterion.
GM.fit(points_data,points_test)
# Some clusters may disappear with the DP-VBGMM model. You may want to
# simplify the model by removing the useless information
GM_simple = GM.simplified_model(points)
##########################
# Analysis of the model
##########################
other_points = np.random.randn(n_points,dim)
# We can obtain the log of the reponsibilities of any set of points when the
# model is fitted (or at least initialized)
log_resp = GM.predict_log_resp(other_points)
# log_resp.shape = (n_points,n_components)
# We can obtain the value of the convergence criterion for any set of points
score = GM.score(other_points)
#############################
# Writing or reading a model
#############################
# It is possible to write your model in a group of a h5py file
import h5py
file = h5py.File('DPVBGMM.h5', 'w')grp = file.create_group('model_fitted')
GM.write(grp)
file.close()
# You also can read data from such h5py file to initialize new models
GM_new = DPVariationalGaussianMixture()
file = h5py. File('DP_VBGMM.h5','r')
grp = file['model_fitted']
```
(continues on next page)

(continued from previous page)

GM\_new.read\_and\_init(grp,points) file.close()

# You can also save regurlarly your code while fitting the model by using # the saving parameter

GM.fit(points,saving='log',directory='mypath',legend='wonderful\_model')

# CHAPTER 2

## API Reference

## <span id="page-12-4"></span><span id="page-12-1"></span><span id="page-12-0"></span>**2.1 Batch versions of the algorithm**

- **2.1.1 Kmeans**
- **2.1.2 Gaussian Mixture Model (GMM)**
- **2.1.3 Variational Gaussian Mixture Model (VBGMM)**
- **2.1.4 Dirichlet Process Gaussian Mixture Model (DPGMM)**

## <span id="page-12-2"></span>**2.2 Online versions of the algorithm**

### **2.2.1 Kmeans**

<span id="page-12-3"></span>**class** megamix.online.kmeans.**Kmeans**(*n\_components=1*, *window=1*, *kappa=1.0*) Kmeans model.

#### **Parameters**

- **n\_components** (int, defaults to 1.) Number of clusters used.
- **window** (int, defaults to 1) The number of points used at the same time in order to update the parameters.
- **kappa** (double, defaults to 1.0) A coefficient in [0.0,1.0] which give weight or not to the new points compared to the ones already used.
	- If kappa is nearly null, the new points have a big weight and the model may

take a lot of time to stabilize.

– If kappa = 1.0, the new points won't have a lot of weight and the model may

not move enough from its initialization.

#### <span id="page-13-0"></span>**name**

The name of the method : 'Kmeans'

#### Type str

#### **log\_weights**

Contains the logarithm of the mixing coefficients of the model.

Type array of floats (n\_components)

#### **means**

Contains the computed means of the model.

Type array of floats (n\_components,dim)

#### **N**

The sufficient statistic updated during each iteration used to compute log\_weights (this corresponds to the mixing coefficients).

**Type** array of floats (n\_components,)

#### **X**

The sufficient statistic updated during each iteration used to compute the means.

Type array of floats (n\_components,dim)

#### **iter**

The number of points which have been used to compute the model.

Type int

#### **\_is\_initialized**

Ensures that the model has been initialized before using other methods such as fit(), distortion() or predict\_assignements().

Type bool

Raises ValueError : if the parameters are inconsistent, for example if the cluster number is negative, init\_type is not in ['resp','mcw']. . .

#### **References**

*Online but Accurate Inference for Latent Variable Models with Local Gibbs Sampling*, C. Dupuy & F. Bach 'The remarkable k-means++ [<https://normaldeviate.wordpress.com/2012/09/30/the-remarkable-k-means/>](https://normaldeviate.wordpress.com/2012/09/30/the-remarkable-k-means/)'\_

**fit**(*points*, *saving=None*, *file\_name='model'*, *saving\_iter=2*)

The k-means algorithm

#### Parameters

- **points** ( $array (n\_points, dim)$ ) A 2D array of points on which the model will be trained.
- **saving\_iter** (int | defaults 2) An int to know how often the model is saved (see saving below).
- **file\_name** (str | defaults model) The name of the file (including the path).
- Other Parameters saving (*str | Optional*) A string in ['log','linear']. In the following equations x is the parameter saving\_iter (see above).
- <span id="page-14-0"></span>• If 'log', the model will be saved for all iterations which verify :  $log(iter)/log(x)$  is an int
- If 'linear' the model will be saved for all iterations which verify : iter/x is an int

#### Returns

Return type None

#### **get**(*name*)

**initialize**(*points*)

This method initializes the Gaussian Mixture by setting the values of the means, covariances and weights.

#### Parameters

- **points\_data** (an array  $(n\_points, dim)) Data$  on which the model is fitted.
- **points\_test** (an array (n\_points,dim) | Optional) Data used to do early stopping (avoid overfitting)

#### **predict\_assignements**(*points*)

This function return the hard assignements of points once the model is fitted.

#### **score**(*points*, *assignements=None*)

This method returns the distortion measurement at the end of the k\_means.

#### Parameters

- **points** (an array (n\_points,dim)) –
- **assignements** (an array  $(n\_components, dim))$  an array containing the responsibilities of the clusters

#### Returns distortion

Return type (float)

megamix.online.kmeans.**dist\_matrix**(*points*, *means*)

### **2.2.2 Gaussian Mixture Model (GMM)**

# CHAPTER 3

## Theory of Gaussian Mixture models

<span id="page-16-0"></span>In this part are detailed the equations used in each algorithm. We use the same notations as Bishop's *Pattern Recognition and Machine Learning*.

Features:

•  ${x_1, x_2, ..., x_N}$  is the set of points

Parameters:

- $\mu_k$  is the center of the  $k^{th}$  cluster
- $\pi_k$  is the weight of the  $k^{th}$  cluster
- $\Sigma_k$  is the covariance matrix of the  $k^{th}$  cluster
- $K$  is the number of clusters
- $N$  is the number of points
- $\bullet$  d is the dimension of the problem

Other notations specific to the methods will be introduced later.

## <span id="page-16-1"></span>**3.1 K-means**

An iteration of K-means includes:

- The *E step* : a label is assigned to each point (hard assignement) arcording to the means.
- The *M step* : means are computed according to the parameters.
- The computation of the *convergence criterion* : the algorithm uses the distortion as described below.

#### **3.1.1 E step**

The algorithm produces a matrix of responsibilities according to the following equation:

$$
r_{nk} = \begin{cases} 1 \text{ if } k = \arg\min_{1 \le j \le k} ||x_n - \mu_j||^2 \\ 0 \text{ otherwise} \end{cases}
$$

The value of the case at the  $i^{th}$  row and  $j^{th}$  column is 1 if the  $i^{th}$  point belongs to the  $j^{th}$  cluster and 0 otherwise.

#### **3.1.2 M step**

The mean of a cluster is simply the mean of all the points belonging to this latter:

$$
\mu_k = \frac{\sum_{n=1}^{N} r_{nk} x_n}{\sum_{n=1}^{N} r_{nk}}
$$

The weight of the cluster k can be expressed as:

$$
\pi_k = \sum_{n=1}^N r_{nk}
$$

#### **3.1.3 Convergence criterion**

The convergence criterion is the distortion defined as the sum of the norms of the difference between each point and the mean of the cluster it is belonging to:

$$
D = \sum_{n=1}^{N} \sum_{k=1}^{K} r_{nk} ||x_n - \mu_k||^2
$$

The distortion should only decrease during the execution of the algorithm. The model stops when the difference between the value of the convergence criterion at the previous iteration and the current iteration is less or equal to a threshold *tol*:

$$
D_{previous} - D_{current} \leq tol
$$

## <span id="page-17-0"></span>**3.2 Gaussian Mixture Model (GMM)**

An iteration of GMM includes:

- $\bullet$  The *E step* : *K* probabilities of belonging to each cluster are assigned to each point
- The *M step* : weights, means and covariances are computed according to the parameters.
- The computation of the *convergence criterion* : the algorithm uses the loglikelihood as described below.

#### **3.2.1 E step**

The algorithm produces a matrix of responsibilities according to the following equation:

$$
r_{nk} = \frac{\pi_k \mathcal{N}(x_n | \mu_k, \Sigma_k)}{\sum_{j=1}^K \pi_j \mathcal{N}(x_n | \mu_j, \Sigma_j)}
$$

The value of the case at the  $i^{th}$  row and  $j^{th}$  column is the probability that the point i belongs to the cluster j.

## **3.2.2 M step**

The weight of the cluster k, which is the number of points belonging to this latter, can be expressed as:

$$
N_k = \sum_{n=1}^{N} r_{nk}
$$

The mixing coefficients, which represent the proportion of points in a cluster, can be expressed as:

$$
\pi_k = \frac{N_k}{N}
$$

As in the Kmeans algorithm, the mean of a cluster is the mean of all the points belonging to this latter:

$$
\mu_k = \frac{\sum_{n=1}^{N} r_{nk} x_n}{N_k}
$$

The covariance of the cluster k can be expressed as:

$$
\Sigma_{k} = \frac{1}{N_{k}} \sum_{n=1}^{N} r_{nk} (x_{n} - \mu_{k}) (x_{n} - \mu_{k})^{T}
$$

These results have been obtained by derivating the maximum loglikelihood described in the following section.

#### **3.2.3 Convergence criterion**

The convergence criterion used in the Gaussian Mixture Model algorithm is the maximum log likelihood:

$$
\sum_{n=1}^{N} \ln \sum_{k=1}^{K} \pi_k \mathcal{N}(x_n | \mu_k, \Sigma_k)
$$

Setting its derivatives to 0 gives the empirical terms described in the M step.

## <span id="page-18-0"></span>**3.3 Variational Gaussian Mixture Model (VBGMM)**

In this model, we introduce three new hyperparameters and two distributions which governs the three essential parameters of the model: the mixing coefficients, the means and the covariances.

The mixing coefficients are generated with a Dirichlet Distribution:

$$
q(\pi_k) = \text{Dir}(\pi|\alpha_k) = \mathbf{C}(\alpha_k)\pi_k^{\alpha_k - 1}
$$

The computation of  $\alpha_k$  is described in the M step.

Then we introduce an independant Gaussian-Wishart law governing the mean and precision of each gaussian component:

$$
q(\mu_k, \Sigma_k) = q(\mu_k | \Sigma_k) q(\Sigma_k)
$$
  
=  $\mathcal{N}(\mu_k | m_k, (\beta_k \Sigma_k)^{-1}) \mathcal{W}(\Gamma_k | W_k, \nu_k)$ 

The computation of the terms involved in this equation are described in the M step.

- **3.3.1 E step**
- **3.3.2 M step**
- **3.3.3 Convergence criterion**
- <span id="page-19-0"></span>**3.4 Dirichlet Process Gaussian Mixture Model (DPGMM)**
- **3.4.1 E step**
- **3.4.2 M step**
- **3.4.3 Convergence criterion**

## <span id="page-19-1"></span>**3.5 Pitman-Yor Process Gaussian Mixture Model (PYPGMM)**

Python Module Index

<span id="page-20-0"></span>m

megamix.online.kmeans, [9](#page-12-3)

## Index

<span id="page-22-0"></span>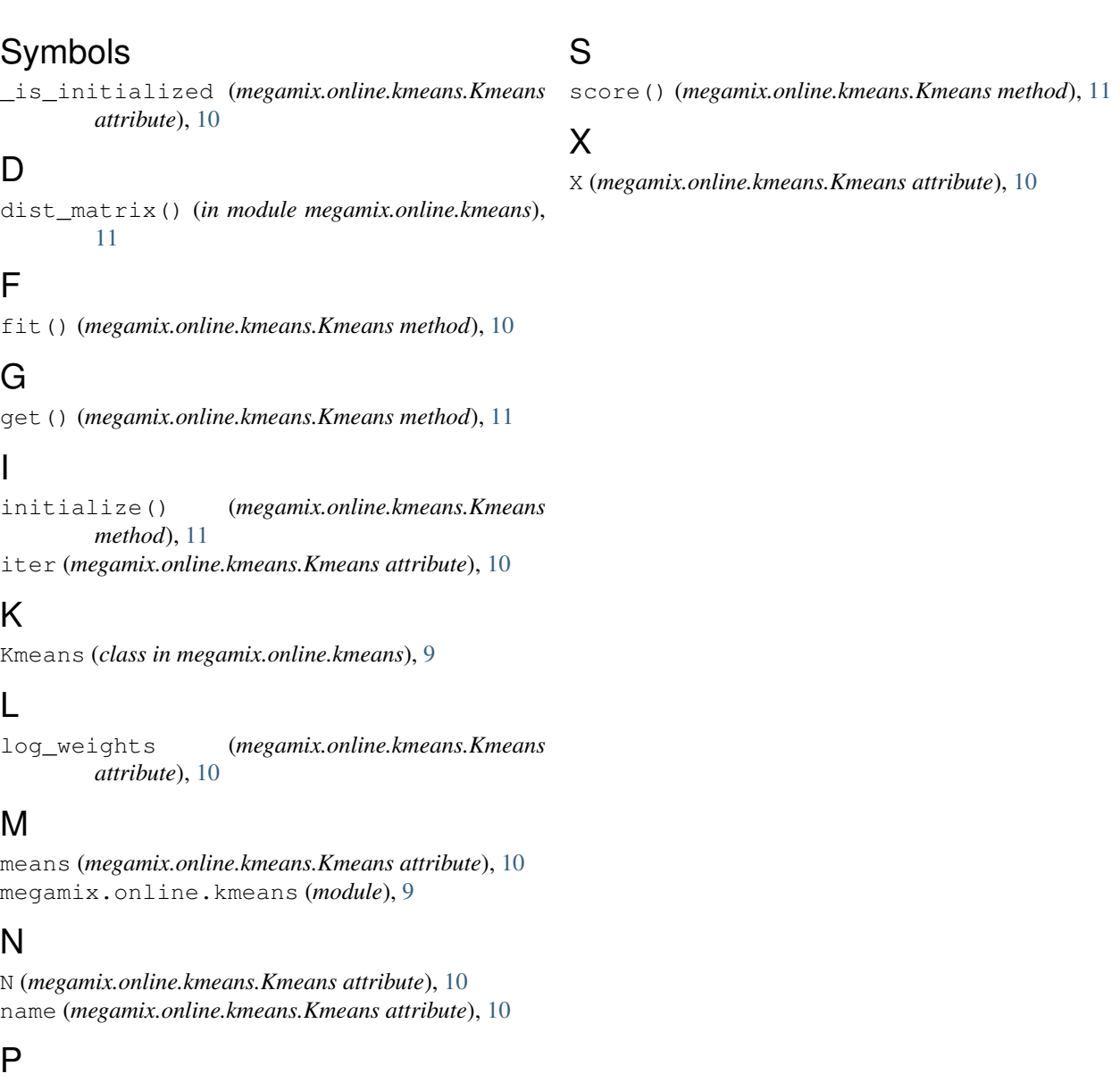

#### predict\_assignements() (*megamix.online.kmeans.Kmeans method*),  $\overline{11}$  $\overline{11}$  $\overline{11}$